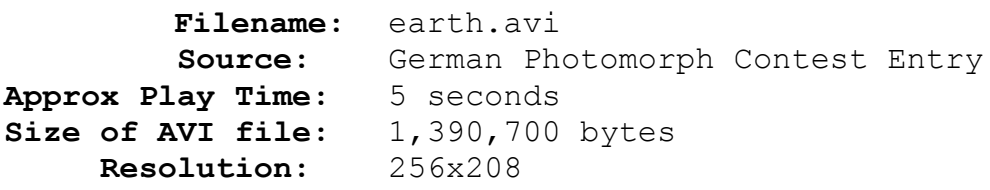

## **Comments:**

After a basic morph from dog to sphere, this animation throws a bevy of *PhotoMorph* distortion effects at the viewer. See the *Distortion Effects* section of *How Pro's Morph* for a thorough discussion of the various effects. One transition filter that could have been used to pause this animation at strategic points is Duplicate Start. So that the effects don't go by so quickly, the number of frames each clip occupies could be increased.